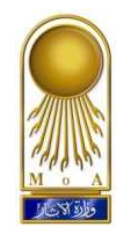

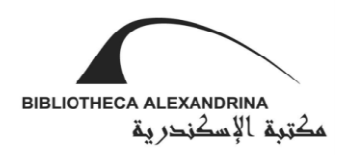

## احتفالية افتتاح معرض «ثلاثون عامًا حفائر بالمدخل الشرقي لمصر ١٩٨٧–٢٠١٧» **مركز المؤتمرات ٢٠١٧ - مكتبة الإسكندرية ، المؤتمرات الخميس، ١٣ يوليو ٢٠١٧**

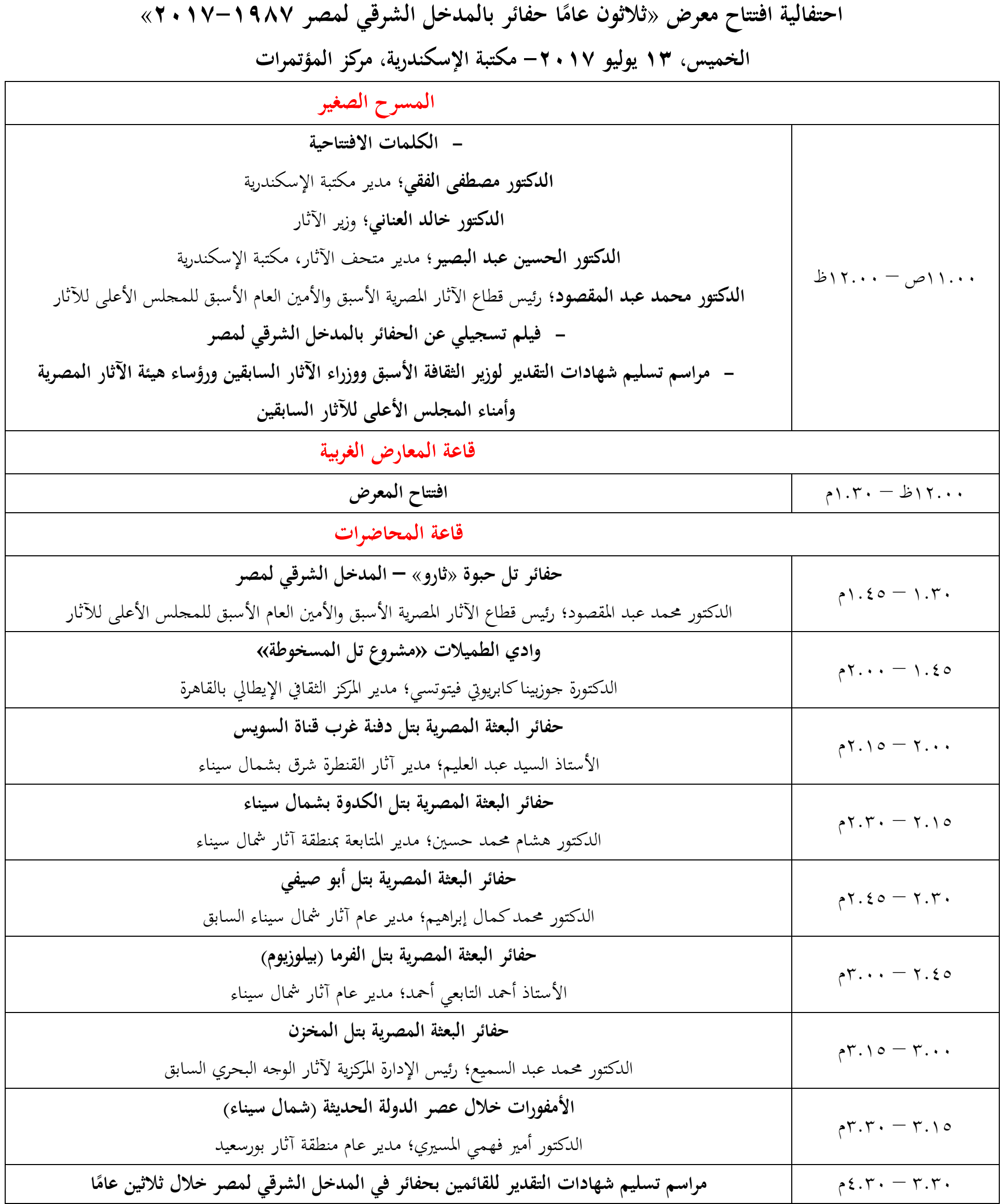

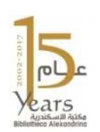

A BIBLIOTHECA ALEXANDRINA<br>ANTIQUITIES MUSEUM